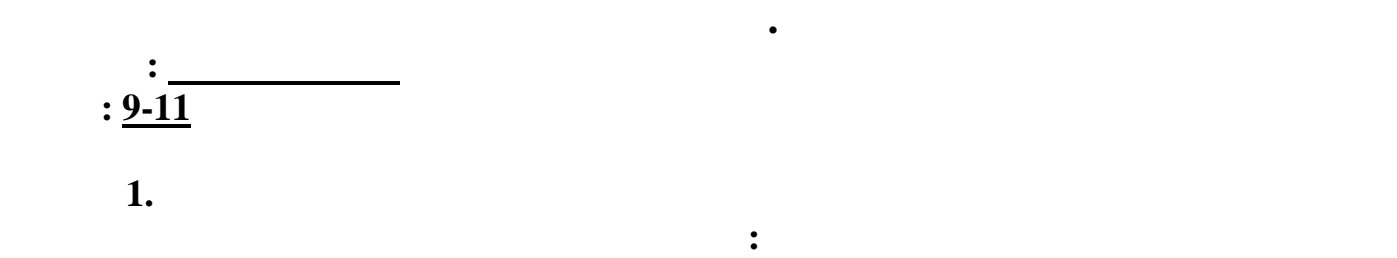

**robot.dpr | robot.pas | robot.cpp | robot.c | robot.java**

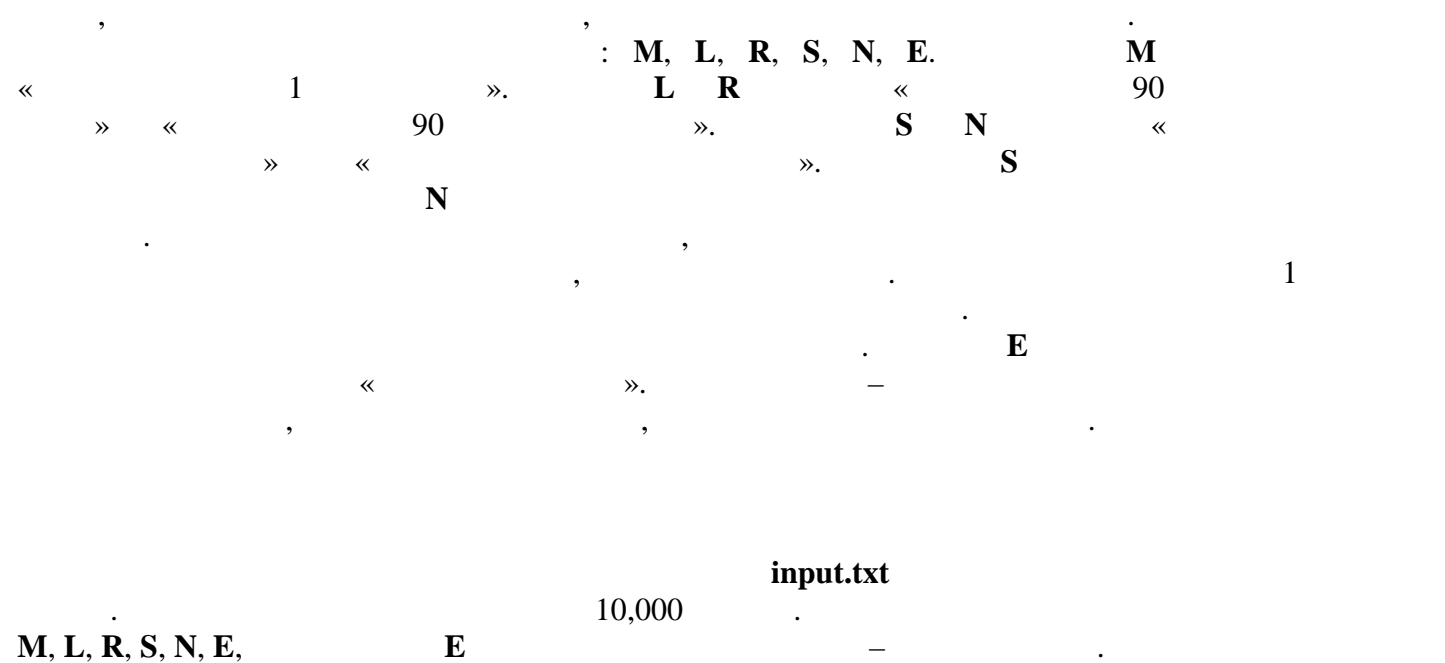

роботом.

output.txt

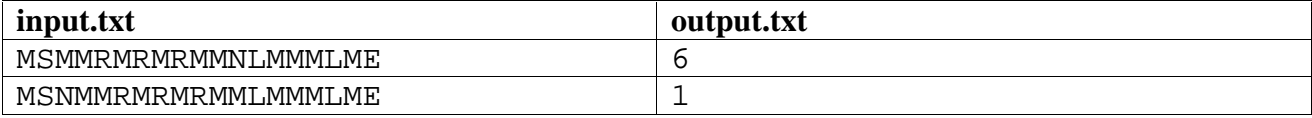

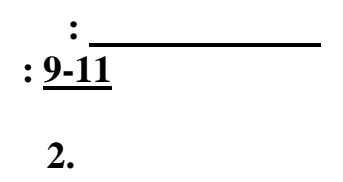

## table.dpr | table.pas | table.cpp | table.c | table.java

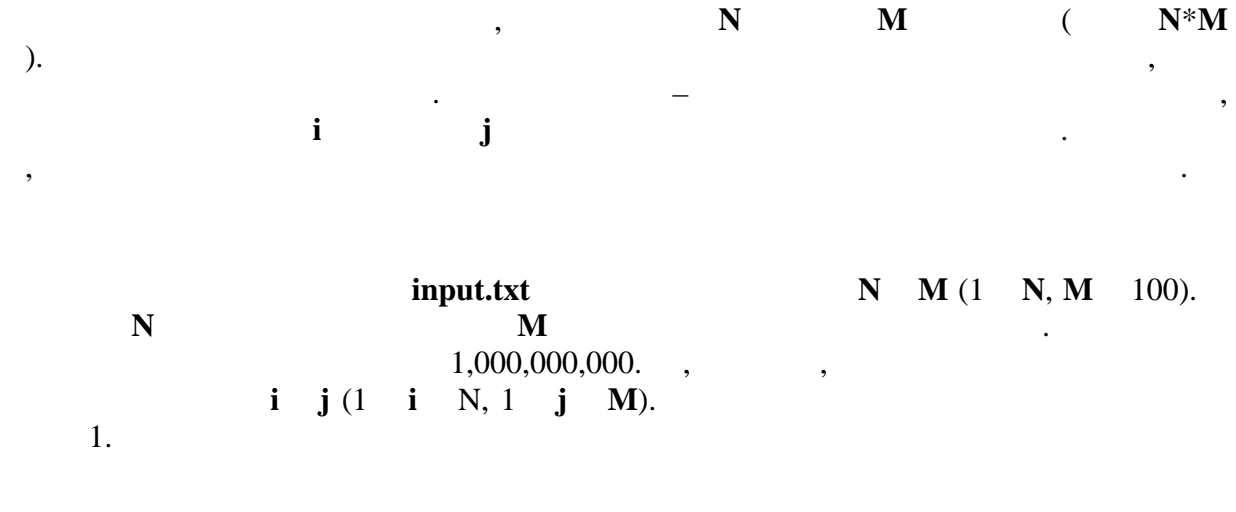

 $\bullet$ 

 $\ddot{\cdot}$ 

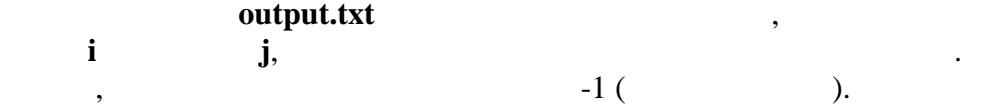

 $\overline{\phantom{a}}$ 

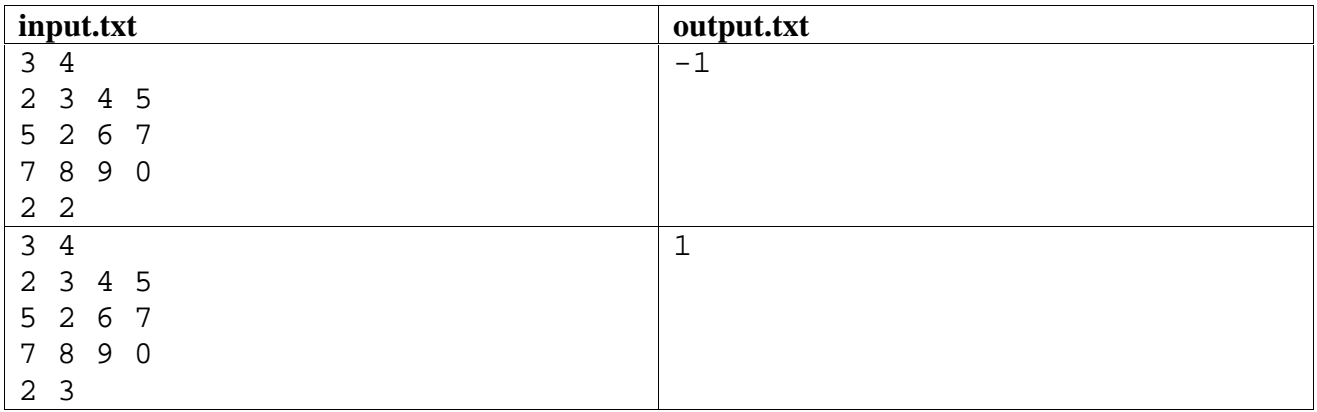

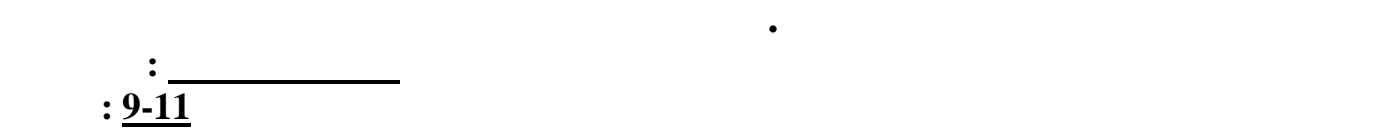

**Задача 3. Вода**

переливаний.

**Имя файла с исходным текстом программы: water.dpr | water.pas | water.cpp | water.c | water.java**

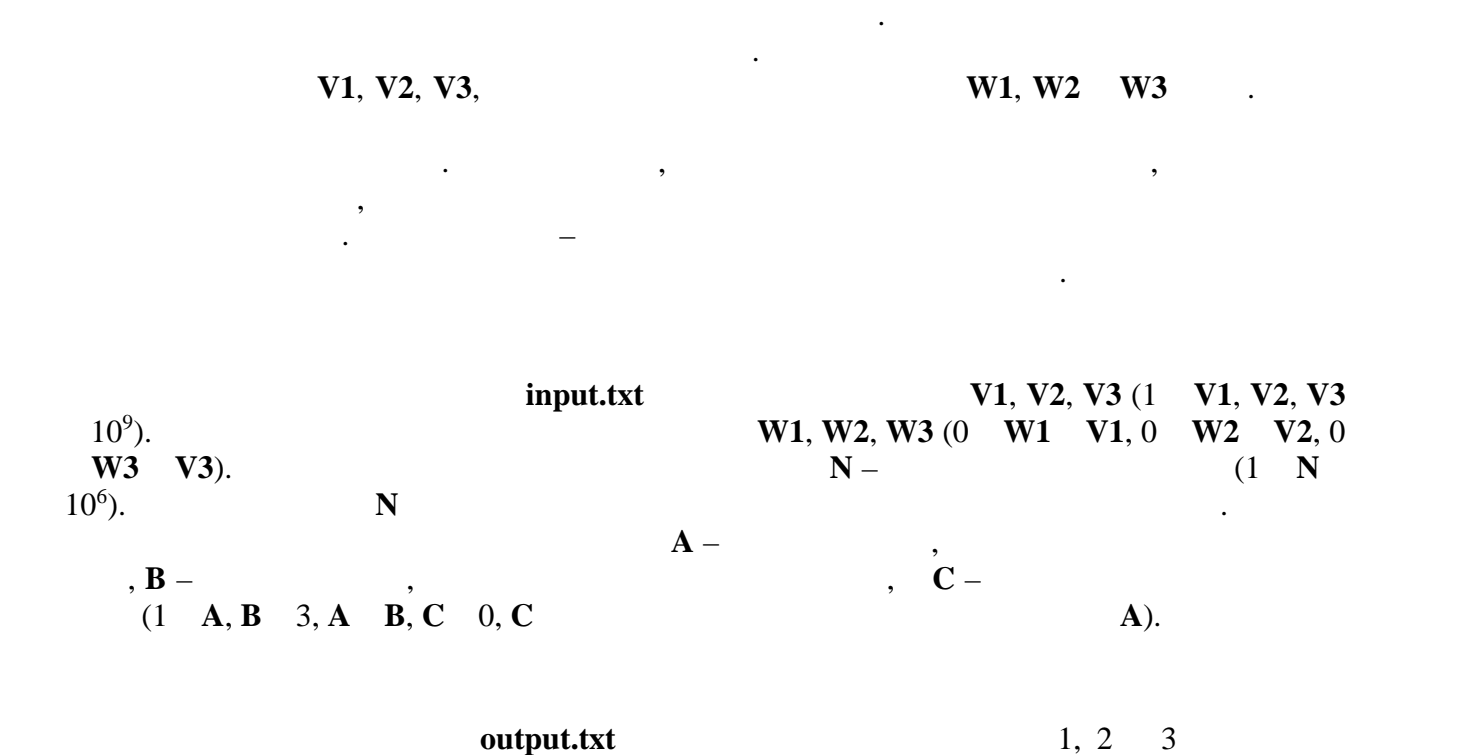

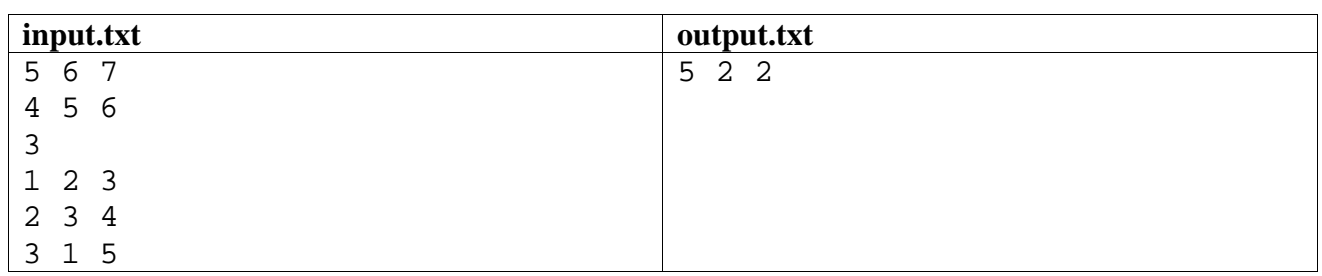

**Имя файла с исходным текстом программы: stand.dpr | stand.pas | stand.cpp | stand.c | stand.java**

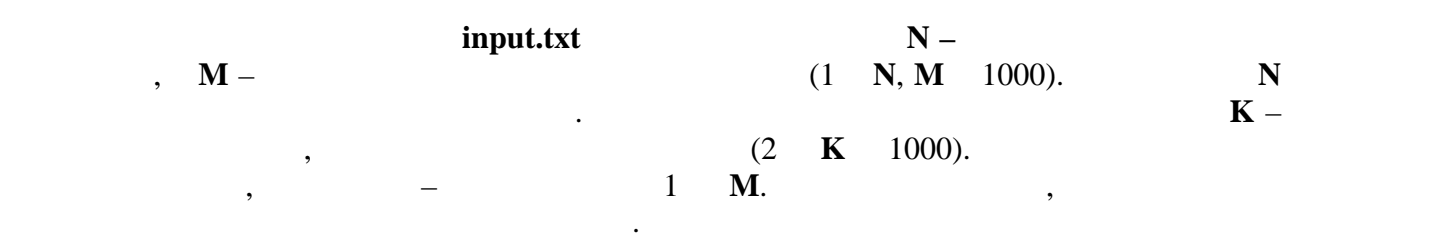

убывания проходящих через остановку маршрутов. Если через несколько остановок проходит одинаковое количество маршрутов, выведите эти остановк в порядке возрастания номеров. Для каждой остановки запишите в файл номер остановки и количество маршрутов,

транспорта. Для того, чтобы скорректировать схему движения городского транспорта, мэрии требуется информация о загрузке остановок. Решено, что загрузка определяется  $\kappa$  , количеством различных маршрутов, которые проходят через эту остановку. Ваша задача – ваша за

## output.txt

про $\mathbf{r}_i$ 

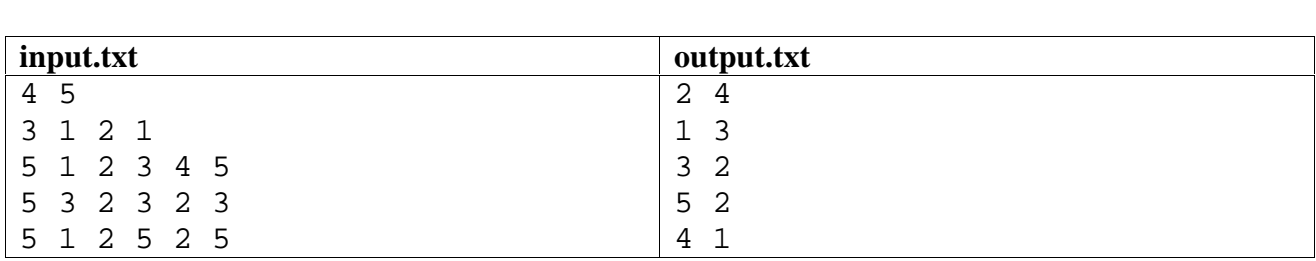

остановок.

5.

## summa.dpr | summa.pas | summa.cpp | summa.c | summa.java

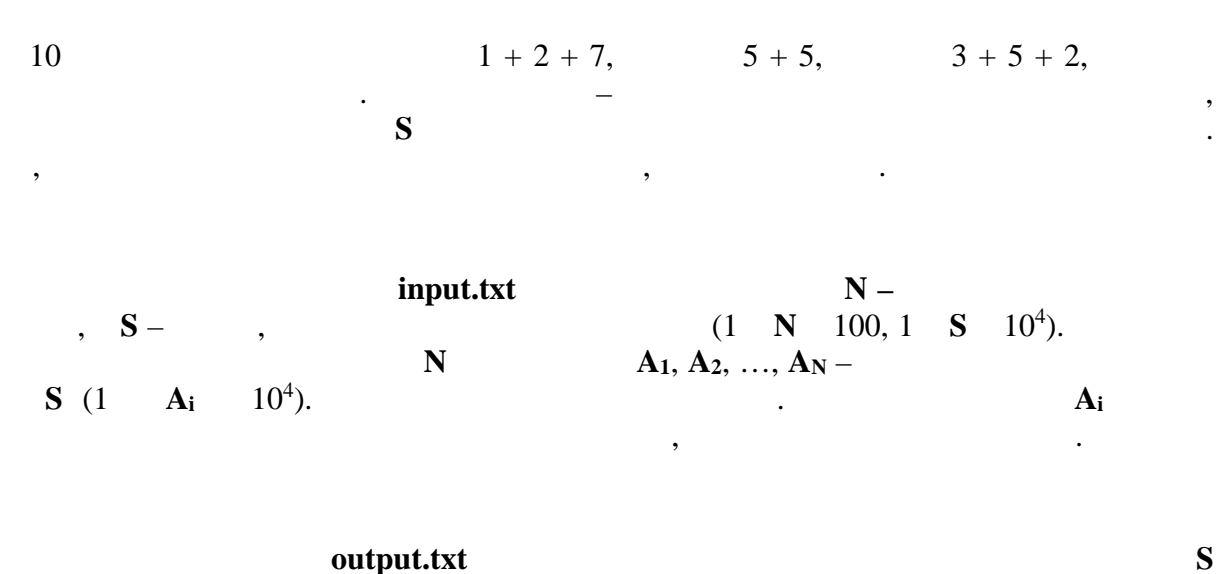

 $\ddot{\cdot}$ 

output.txt  $10^9 + 7.$  $10^9 + 7.$ 

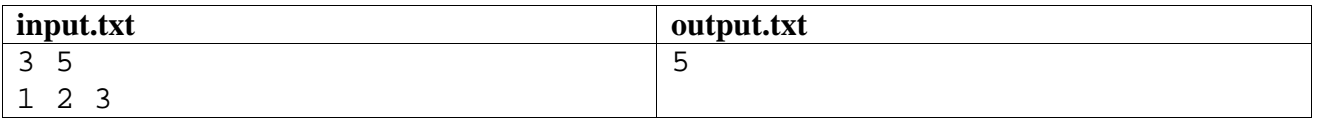

$$
5: 1 + 1 + 1 + 1 + 1 = 5, 1 + 1 + 1 + 2 = 5, 1 + 1 + 3 = 5, 1 + 2 + 2 = 5, 2 + 3 = 5.
$$